# **Excel Simulations**

[Free Download] Excel SimulationsFree download. Book file PDF easily for everyone and every device. You can download and read online Excel Simulations file PDF Book only if you are registered here. And also You can download or read online all Book PDF file that related with excel simulations book. Happy reading Excel Simulations Book everyone. Download file Free Book PDF Excel Simulations at Complete PDF Library. This Book have some digital formats such us : paperbook, ebook, kindle, epub, and another formats. Here is The Complete PDF Book Library. It's free to register here to get Book file PDF Excel Simulations.

## **100 Excel VBA Simulations amazon com**

December 6th, 2018 - 100 Excel VBA Simulations Using Excel VBA to Model Risk Investments Genetics Growth Gambling and Monte Carlo Analysis Dr Gerard M Verschuuren on Amazon com

## **Amazon com Excel Simulations 9781615470228 Gerard M**

November 27th, 2018 - Fulfillment by Amazon FBA is a service we offer sellers that lets them store their products in Amazon s fulfillment centers and we directly pack ship and provide

#### **Excel Statistics Essential Training 2 LinkedIn**

December 10th, 2018 - Learn how to use statistics concepts and tools including functions 3D maps and ANOVA to perform data analysis in Microsoft Excel

## **Excel Tips amp Solutions Since 1998 MrExcel Publishing**

December 9th, 2018 - MrExcel is your one stop for Excel tips and solutions MrExcel offers help for excel including seminars and other training

## **Dental Simulation**

December 8th, 2018 - Educational Dental Simulation Software for Universities Colleges and Dental Students

#### **Home Excel Unusual**

December 5th, 2018 - Welcome to the magic world of Excel All the animated models in the thumbnails above are created using plain MS Excel All the Excel files and PDF tutorials can be

## **NEW MonteCarlito 1 10 Free Excel Tool for Monte Carlo**

December 6th, 2018 - NEW MonteCarlito 1 10 Free Excel Tool for Monte Carlo Simulation MonteCarlito is a free Excel add in to do Monte Carlo simulations

#### **Procede**

December 9th, 2018 - Home Procede takes process simulations to a new level We proudly introduce our Procede Process Simulator PPS Our rate based acid gas treating

#### **ExcelUser The key resource for business users of Excel**

December 7th, 2018 - Turn your Excel users into super employees Set up a process for creating Excel more accurate Excel work more quickly updating it automatically without macros and

#### **Excel for Business Statistics ubalt edu**

December 9th, 2018 - The site provides an introduction to understand the basics of and working with the Excel for performing basic statistical computation and its output managerial

## **Monte Carlo Simulation Formula in Excel Tutorial and**

 - This Tutorial Explains Monte Carlo Simulation Formula In Excel Video Tutorial and Download Are Included

#### **Actual Tests Unlimited Lifetime Access to 1800**

December 9th, 2018 - Actual Tests unlimited lifetime access to IT training Exams and Certifications in PDF and Exam Engine formats along with 1800 other exams and updates

#### **Excel Resampling**

December 7th, 2018 - 1 Year Free Trial Resampling Stats for Excel is an add in for Excel for Windows that facilitates bootstrapping permutation and simulation procedures with data in Excel

### **Excel VBA Process Modeling LinkedIn**

December 8th, 2018 - Learn how to use Excel and VBA for business process modeling Find out how to create and run simulations for customer flow queuing and manufacturing

#### **Business Simulations and Experiential Learning from BTS**

December 7th, 2018 - The global leader in developing business simulations that deliver results Learn about classroom online amp virtual business simulation

#### **How To Generate Random Numbers In Excel Worksheets**

December 8th, 2018 - Generating random numbers in Excel worksheets the standard worksheet functions their limitations and alternative solutions

## **Tushar Mehta Home TM Consulting**

December 8th, 2018 - Excel and Office Software Services Improve productivity reduce costs increase quality of analysis and reports through automation Seamlessly integrate analysis

## **Excel Les fonctions Le compagnon info**

December 7th, 2018 - Cette page décrit le fonctionnement de plusieurs fonctions avec Excel inculant si et recherchev

## **ExcelIsFun YouTube**

December 8th, 2018 - Over 3000 Excel How To Videos from Beginner to

Advanced including downloadable Excel files to practice and pdf notes to summarize concepts all free at You

## **Cours BARDON Microsoft Office EXCEL 2007 Clair**

December 8th, 2018 - Cours BARDON Microsoft Office EXCEL 2007 Cours informatique CLAIR COMPLET TELECHARGEABLE GRATUITEMENT Illustré d exemples faciles et rapides à tester

### **Revue MODULAD Excel Ense statistique avec Excel**

December 9th, 2018 - MODULAD analyse des donn E9es avec Excel enseignement et formation

#### **Triangle Simulation Society Wargaming At It s Finest in**

December 9th, 2018 - 4 Rules Ospreyâ€<sup>™</sup>s On The Seven Seas â€" Scale 28 35mm The fabled treasure of Captain Flint has long been talked about but the talk now includes a rumor of where

## **Geometric Optics Refraction Lens Optics PhET**

December 9th, 2018 - How does a lens form an image See how light rays are refracted by a lens Watch how the image changes when you adjust the focal length of the lens move the object

## CÃ<sup>3</sup>mo traducir localmente fÃ<sup>3</sup>rmulas Excel Pedro Wave for

December 10th, 2018 - Cuando busco  $f\tilde{A}$ <sup>3</sup>rmulas en los blogs de los gur $\tilde{A}$ °s de Excel todas estÃ;n en inglés y me resulta imposible copiarlas y pegarlas en mis hojas de cÃ;lculo

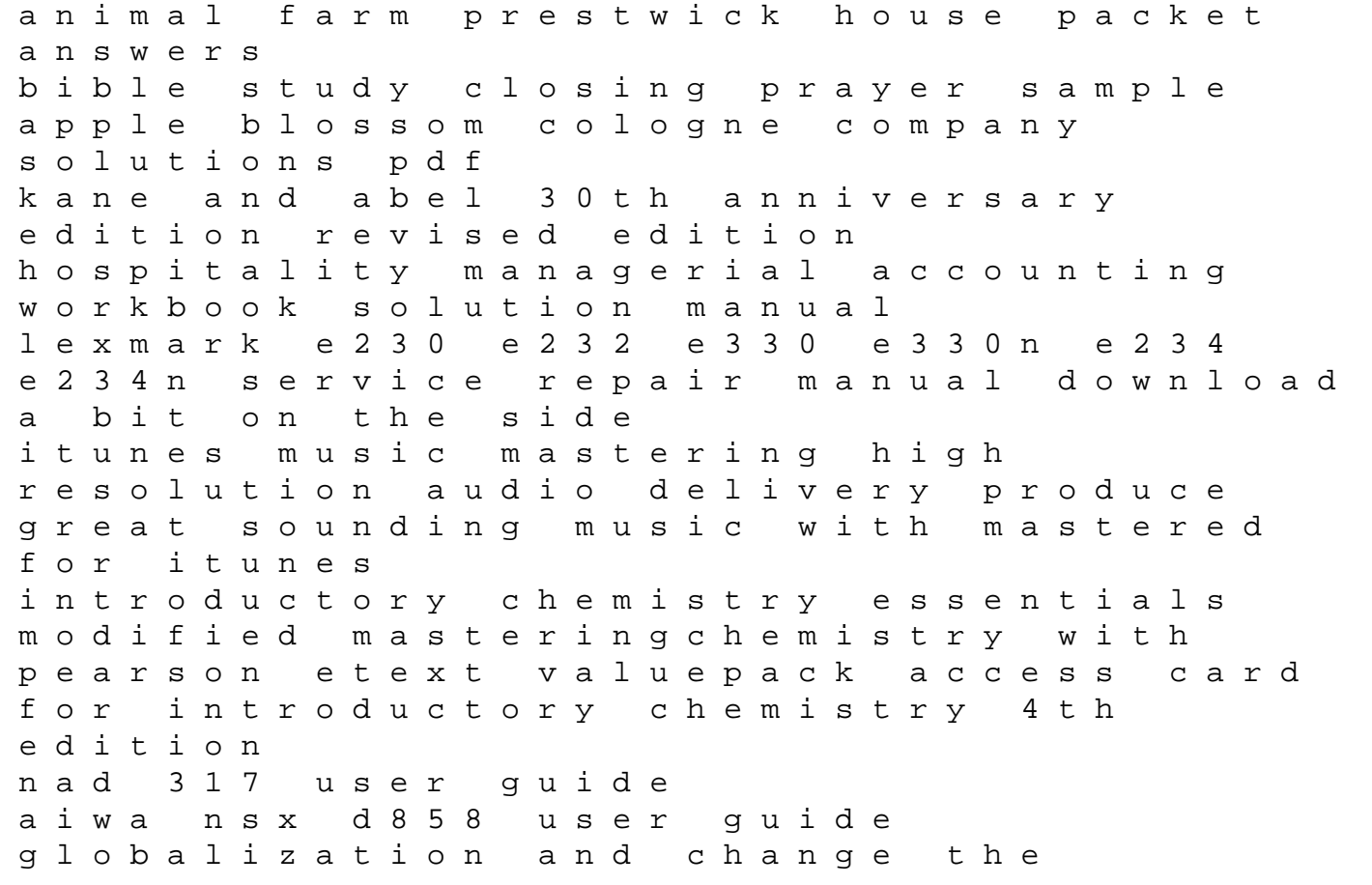

transformation of global capitalism volvo penta d3 220 workshop manual amelia bedelia under construction try your best turtleback school library binding edition sweet dreams little monster bedtime stories childrens stories baby monsters book 1 samsung galaxy q manual user guide e30 bentley repair manual file type pdf pure simple homemade indian vegetarian cuisine 2nd imp the evolution of life